# Univariate Parametric & Nonparametric Statistics & Statistical Tests

- Kinds of variables & why we care
- Univariate stats
	- qualitative variables
	- parametric stats for ND/Int variables
	- nonparametric stats for ~ND/~Int variables
- Univariate statistical tests
	- tests qualitative variables
	- parametric tests for ND/Int variables
	- nonparametric tests for ~ND/~Int variables
	- of normal distribution shape for quantitative variables

Kinds of variable  $\rightarrow$  The "classics" & some others …

### Labels

- $\overline{\cdot}$  aka  $\overline{\rightarrow}$  identifiers
- values may be alphabetic, numeric or symbolic

• different data values represent unique vs. duplicate cases, trials, or events

• e.g., UNL ID#

#### Nominal

- aka  $\;\rightarrow\;$  categorical, qualitative
- values may be alphabetic, numeric or symbolic
- different data values represent different "kinds"
- e.g., species

### **Ordinal**

- aka  $\rightarrow$  rank order data, ordered, seriated data
- values may be alphabetic or numeric
- different data values represent different "amounts"
	- only "trust" the ordinal information in the value
	- don't "trust" the spacing or relative difference information
- has no meaningful "0"
	- don't "trust" ratio or proportional information
- e.g., 10 best cities to live in
	- has ordinal info  $\Rightarrow$  1st is better than 3rd
	- no interval info  $\Rightarrow\;$  1st & 3rd not "as different" as 5th & 7th
	- no ratio info  $\rightarrow$  no "0<sup>th</sup> place"
	- no prop info  $\Rightarrow$  2ʰª not "twice as good" as 4ʰ
	- no prop dif info $\rightarrow$  1st & 5<sup>th</sup> not "twice as different" as 1st & 3<sup>rd</sup>

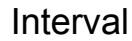

- aka  $\rightarrow$  numerical, equidistant points
- values are numeric
- different data values represent different "amounts"
	- all intervals of a given extent represent the same difference anywhere along the continuum
	- "trust" the ordinal information in the value
- "trust" the spacing or relative difference information
- has no meaningful "0" (0 value is arbitrary)
	- don't "trust" ratio or proportional information
- e.g., # correct on a 10-item spelling test of 20 study words
	- has ordinal info  $\rightarrow$  8 is better than 6
	- has interval info  $\rightarrow$  8 & 6 are "as different" as 5 & 3
	- has prop dif info $\rightarrow$  2 & 8 are "twice as different" as 3 & 5
	- no ratio info  $\rightarrow$  0 not mean "can't spell any of 20 words"
	- no proportional info  $\Rightarrow \,$  8 not "twice as good" as 4

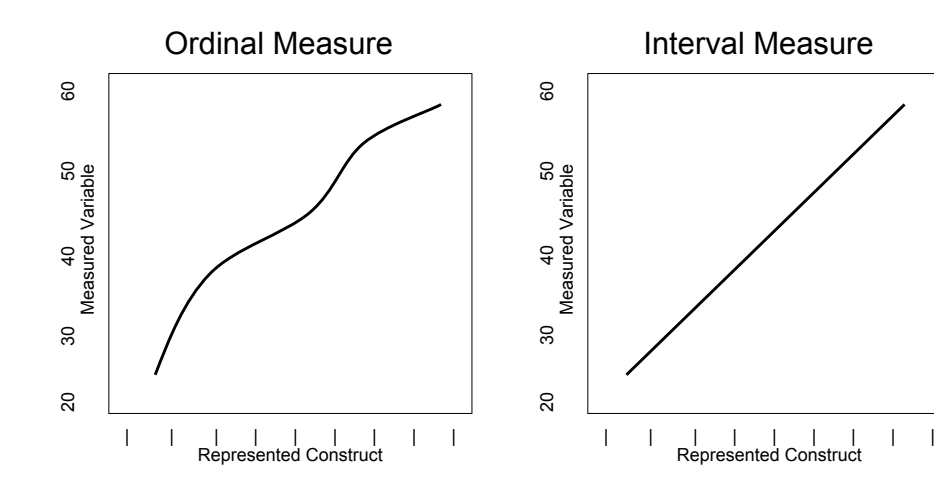

Positive monotonic trace"more means more but doesn't tell how much more"

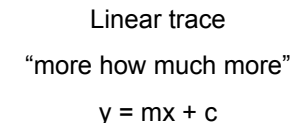

"Nearly" Interval Scale

• "good" summative scales

• how close is "close enough"

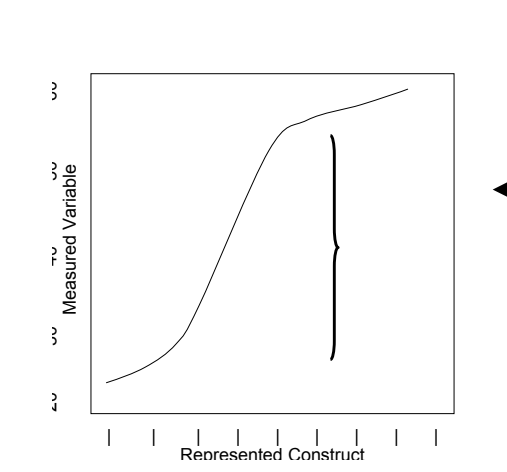

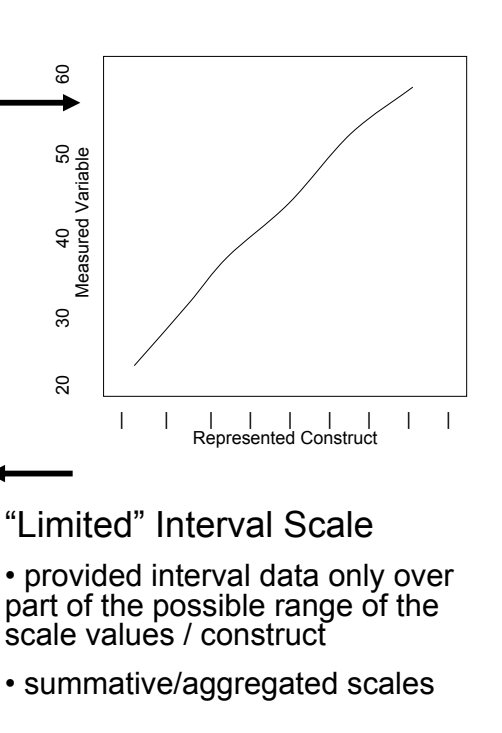

## Binary Items

#### Nominal

• for some constructs different values mean different kinds

• e.g., male = 1 famale = 2

Ordinal

- for some constructs can rank-order the categories
- e.g., fail = 0 pass = 1

### Interval

• only one interval, so "all intervals of a given extent represent the same difference anywhere along the continuum"

So, you will see binary variables treated as categorical or numeric, depending on the research question and statistical model.

### Ratio

- aka  $\;\rightarrow\;$  numerical, "real numbers"
- values are numeric
- different data values represent different "amounts"
	- "trust" the ordinal information in the value
	- "trust" the spacing or relative difference information
- has a meaningful "0"
	- "trust" ratio or proportional information
- e.g., number of treatment visits
	- has ordinal info  $\rightarrow$  9 is better than 7
	- has interval info  $\rightarrow$  9 & 6 are "as different" as 5 & 2
	- has prop dif info $\rightarrow$  2 & 8 are "twice as different" as 3 & 5
	- has ratio info  $\rightarrow$  0 does mean "didn't visit"
	- has proportional info  $\Rightarrow \,$  8 is "twice as many" as 4

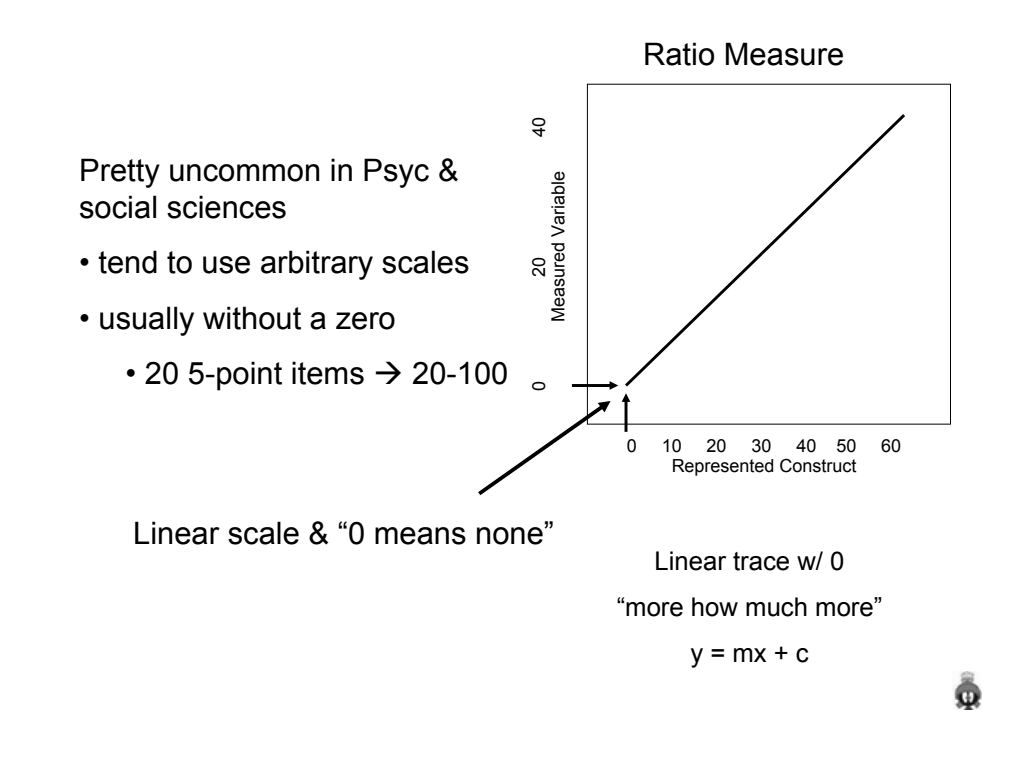

Kinds of variables  $\rightarrow$  Why we care …

Reasonable mathematical operations

Nominal  $\rightarrow$  ≠ <sup>=</sup> Ordinal  $\rightarrow$  ≠ < = > Interval  $\rightarrow$  $\leq$  =  $>$  + - (see note below about  $*$  ) Ratio  $\rightarrow$  $\neq$  < = > + - \* /

Note: For interval data we cannot \* or / numbers, but can do so with differences. E.g., while 4 can not be said to be twice 2, 8 & 4 are twice as different as are 5 & 3.

Data DistributionsWe often want to know the "shape" of a data distribution. Nominal  $\Rightarrow$  can't do  $\Rightarrow$  no prescribed value order vs.dogs cats fish rats fish cats dogs rats Ordinal  $\rightarrow$  can't do well  $\rightarrow$  prescribed order but not spacing  $\Box$ 10 20 30 40 50 60 10 20 30 40 50 60 Interval & Ratio  $\Rightarrow$  prescribed order and spacing

10 20 30 40 50 60

Univariate Statistics for qualitative variables

Central Tendency – "best guess of next case's value"

- Mode -- the most common score(s)
- uni-, bi, multi-modal distributions are all possible

Variability – "index of accuracy of next guess"

• # categories

• modal gender is more likely to be correct guess of next person than is modal type of pet – more categories of the latter

Shape – symmetry & proportional distribution

- doesn't make sense for qualitative variables
- no prescribed value order

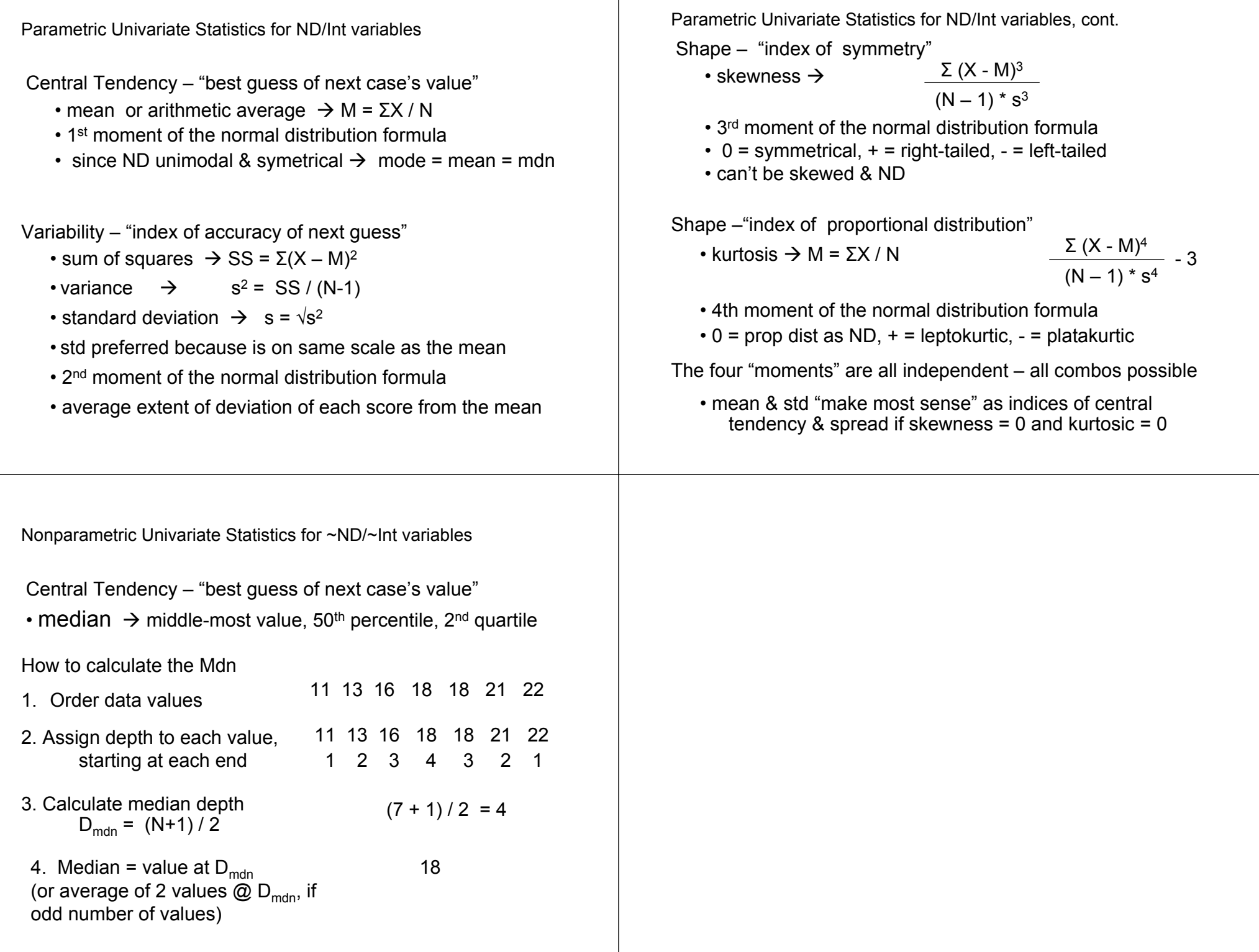

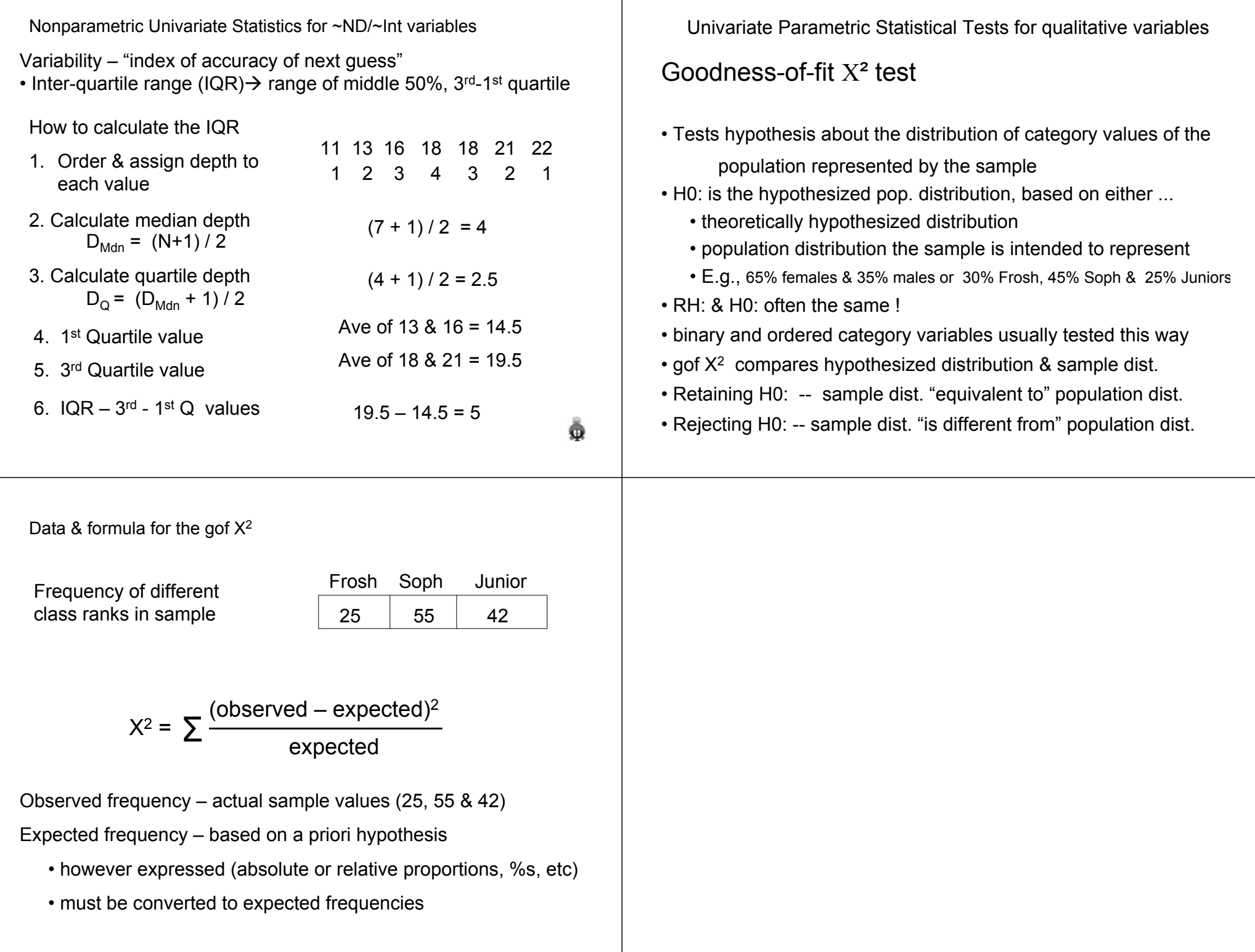

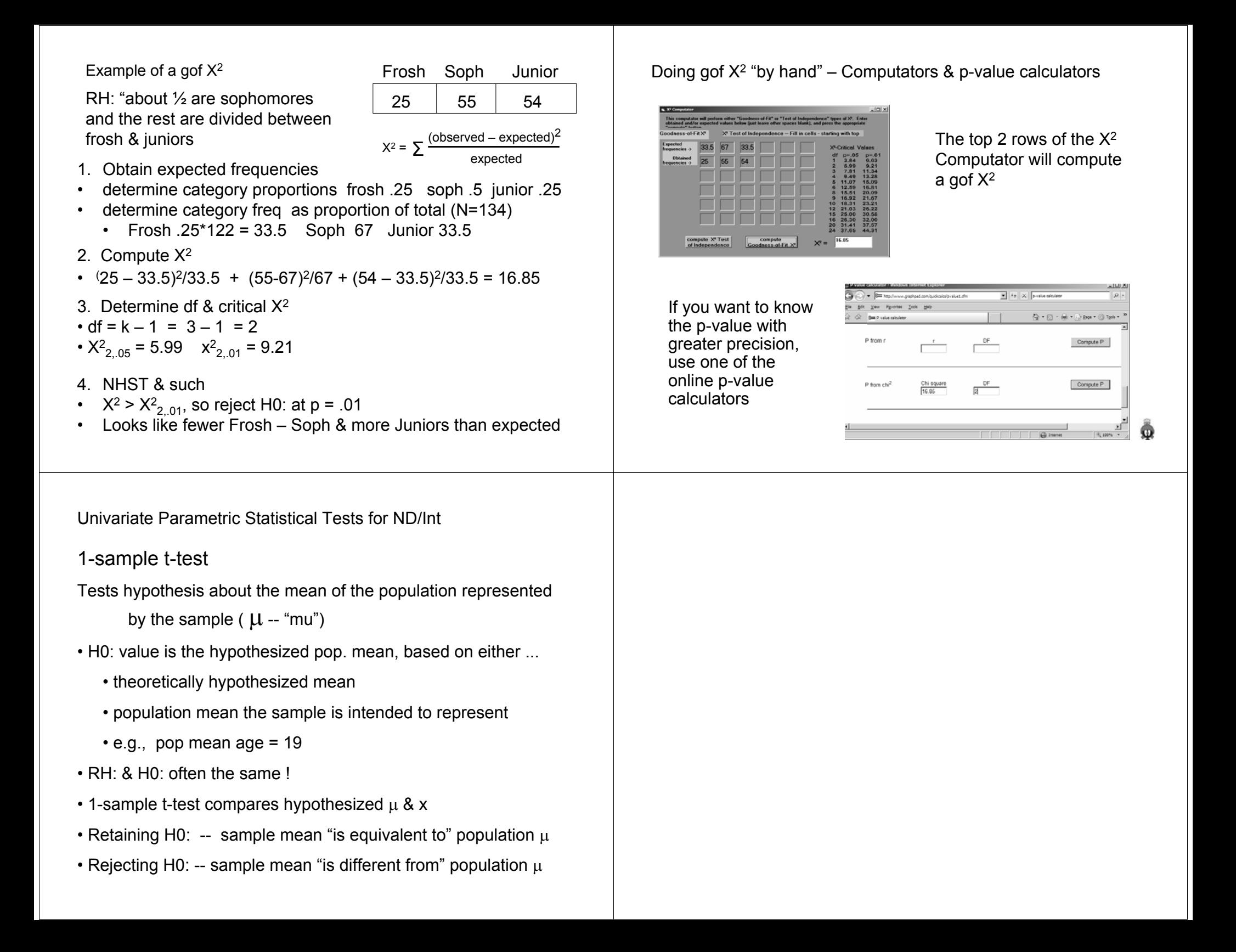

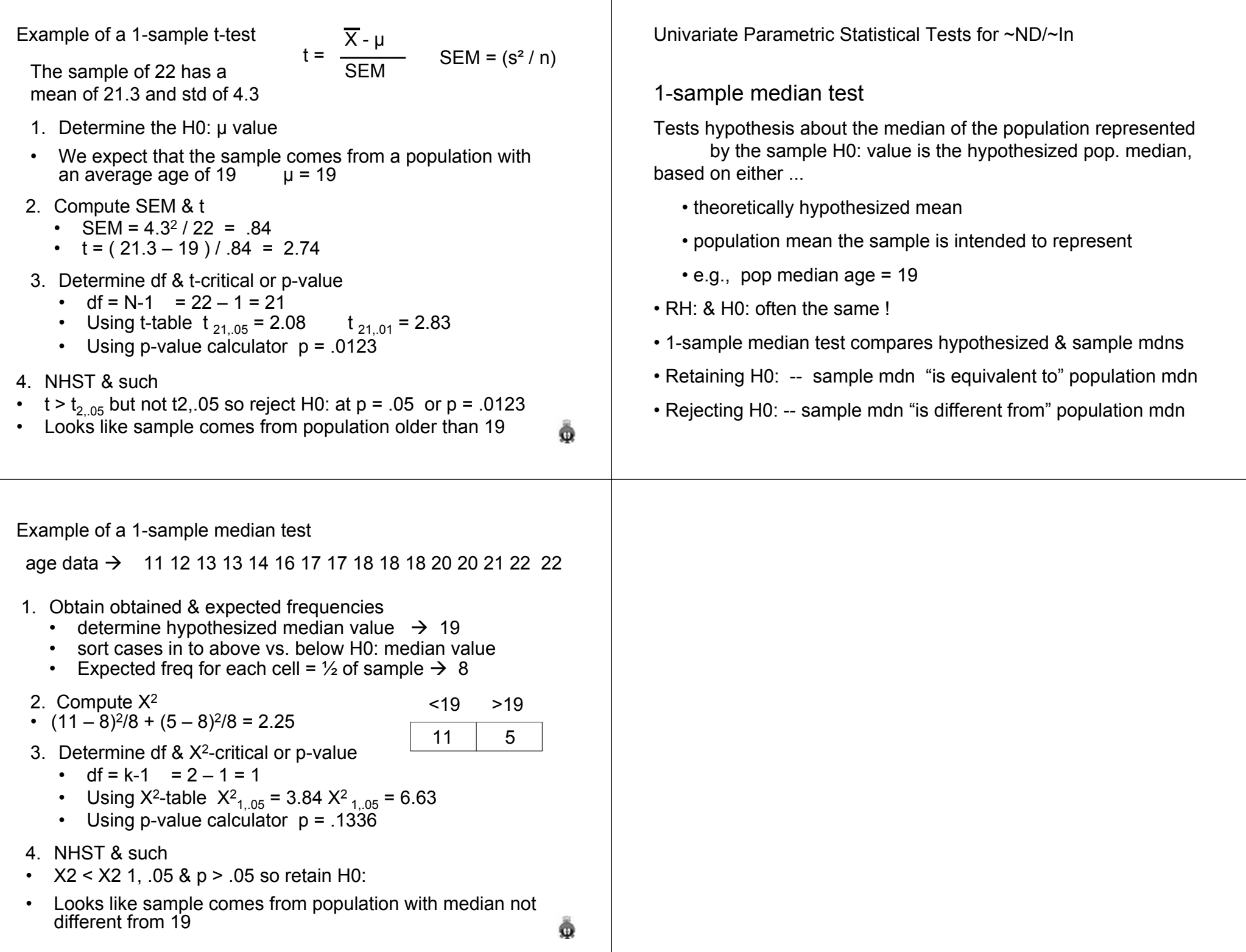

# Tests of Univariate ND

One use of gof  $X^2$  and related univariate tests is to determine if data are distributed as a specific distribution, most often ND.

No matter what mean and std, a ND is defined by symmetry & proportional distribution

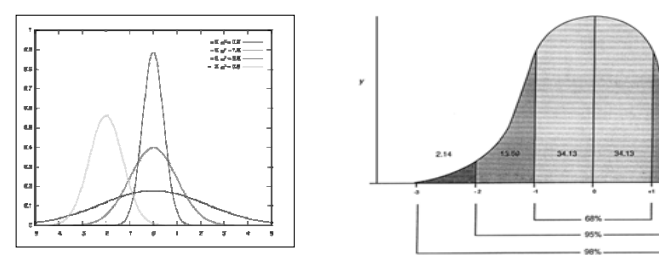

Using this latter idea, we can use a gof  $X^2$  to test if the frequencies in segments of the distribution have the right proportions

• here we might use a k=6 gof X2 with expected frequencies based on % of 2.14, 13.59, 34.13, 34.13, 13.59 & 2.14

# Tests of Univariate ND

One use of t-tests is to determine if data are distributed as a specific distribution, most often ND.

ND have skewness = 0 and kurtosis =  $0$ 

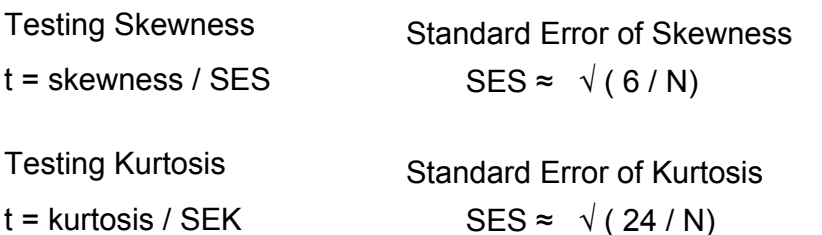

Both of these are "more likely to find a significant divergence from ND, than that divergence is likely to distort the use of parametric statistics – especially with large N."